# **PAYROLL CHANGE FORM**

This form is used to correct earnings or pay codes for hourly employees for a **PRIOR** pay period. Complete form and return to the Payroll Dept, Bldg 1 – Rm 1160, or fax to 5-7640 for processing. *If faxing, please do not send original – keep for your files.* Adjustments will be processed with the next payroll.

## **Employee Name: Employee Number/Badge Number/UID:**

### **Account Number:**

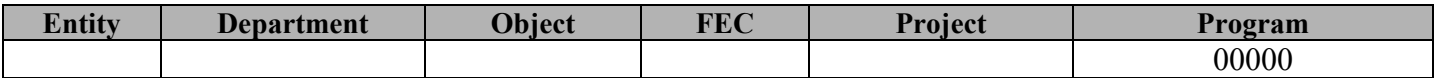

# **\*\*USE FOR HOURLY EMPLOYEE ADJUSTMENTS:**

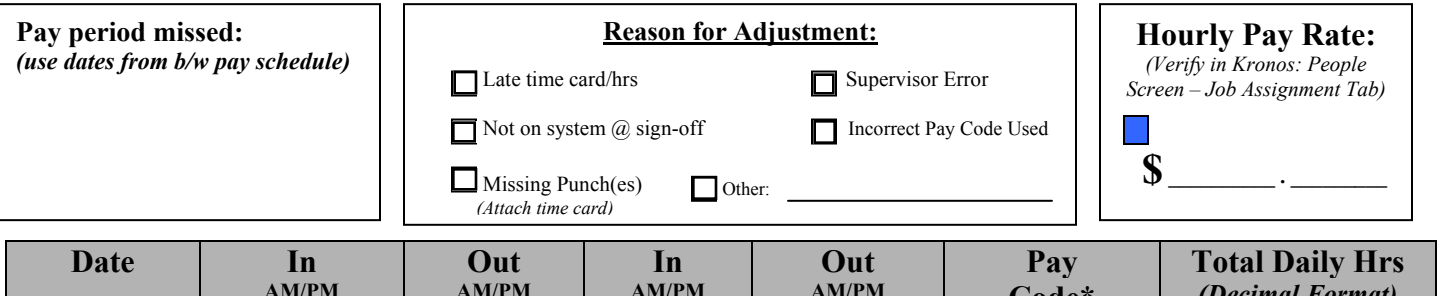

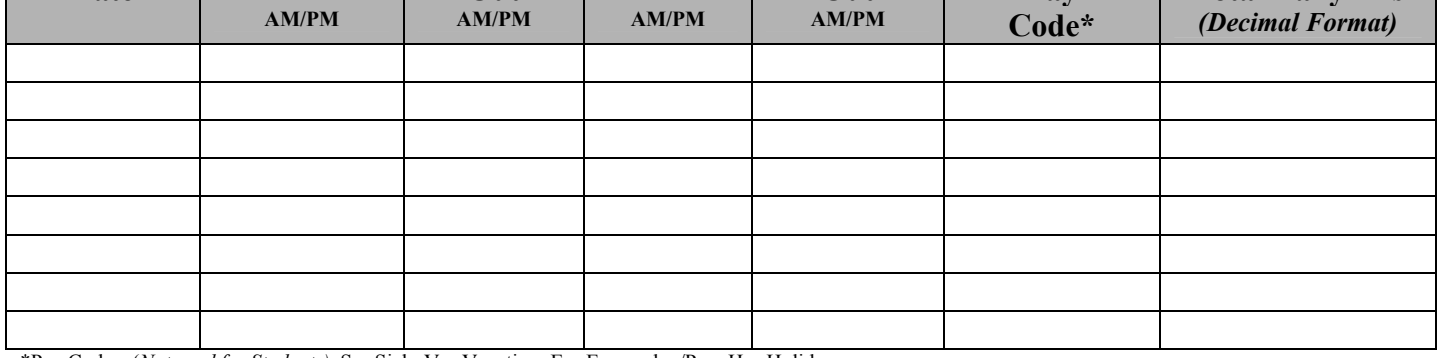

\*Pay Codes: (*Not used for Students)* S = Sick; V = Vacation; E = Excused w/Pay; H = Holiday

**TOTAL HOURS:**

# **\*\*USE FOR ADJUSTMENTS TO GRAD ASS'T SALARIES, STIPENDS OR RATE INCREASES:**

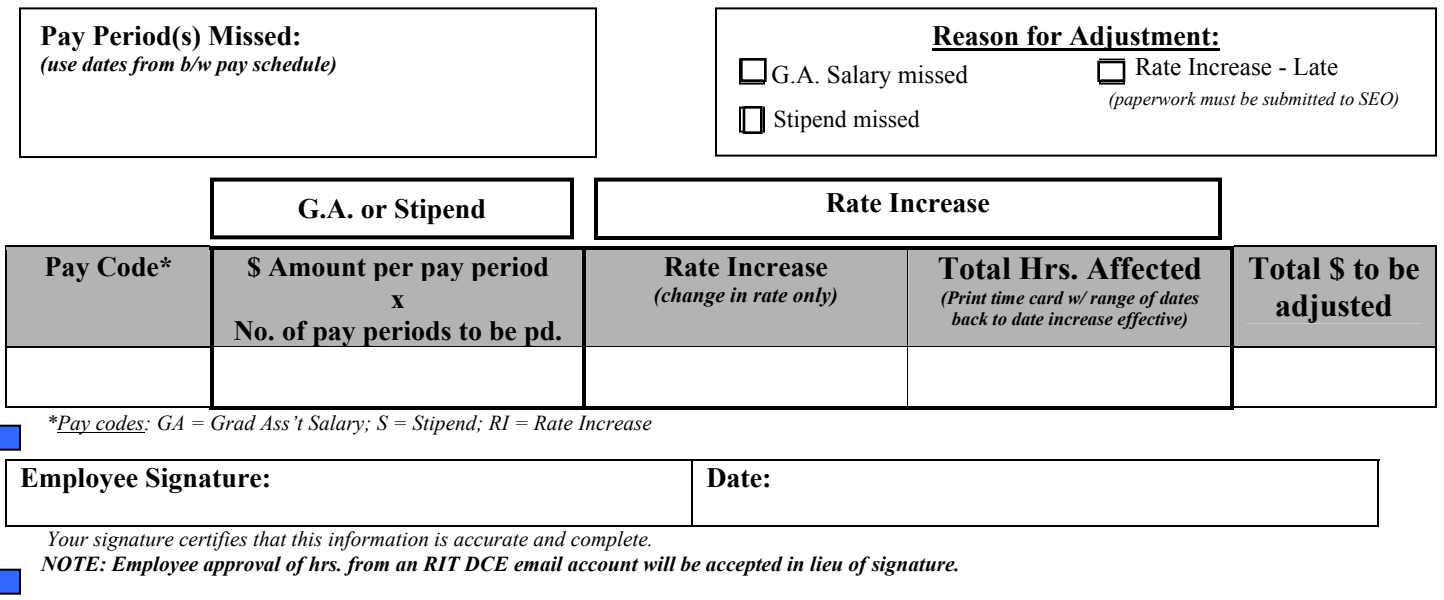

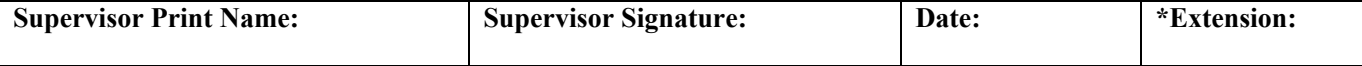

 *Your signature certifies that you have reviewed the above changes and agree they are accurate and complete.*